Para calcular el mínimo común múltiplo (m.c.m.) de varios números:

- Descomponemos cada número en factores primos.
- Tomamos los factores comunes y no comunes, elevados a la mayor potencia; y los multiplicamos.

Ejemplo:

$$
\begin{array}{c|c|c}\n12 & 2 & 8 & 2 \\
6 & 2 & 4 & 2 \\
3 & 3 & 2 & 2 \\
1 & 1 & 1\n\end{array}
$$
\n  
\n12 = 2<sup>2</sup> x 3  
\n
$$
8 = 23
$$
\n
$$
8 = 23
$$
\n
$$
8 = 23
$$
\n
$$
8 = 23
$$
\n
$$
8 = 23
$$
\n
$$
8 = 23
$$
\n
$$
8 = 23
$$
\n
$$
8 = 23
$$
\n
$$
8 = 23
$$
\n
$$
8 = 23
$$
\n
$$
8 = 23
$$
\n
$$
8 = 23
$$
\n
$$
8 = 23
$$
\n
$$
8 = 23
$$
\n
$$
8 = 23
$$
\n
$$
8 = 23
$$

Ahora es tu turno, calcula:

```
• m.c.m. ( 30, 45)
```
• m.c.m. ( 48, 56)

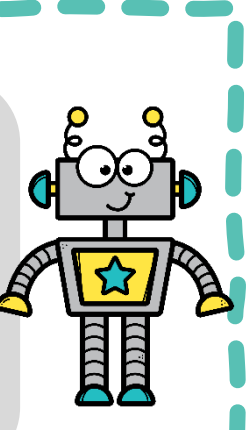

**Actividades**  $de$ Enfantil y Prime

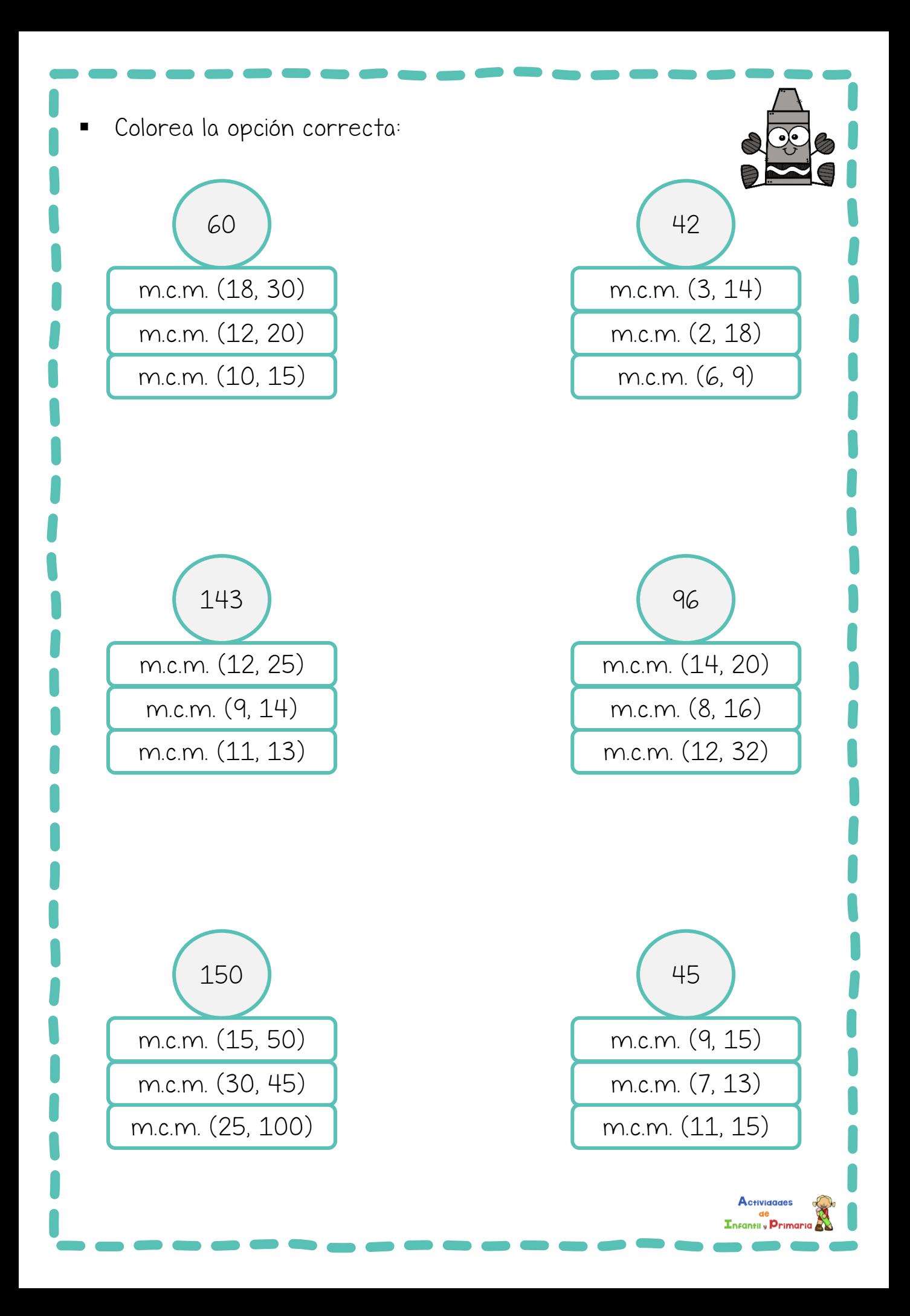

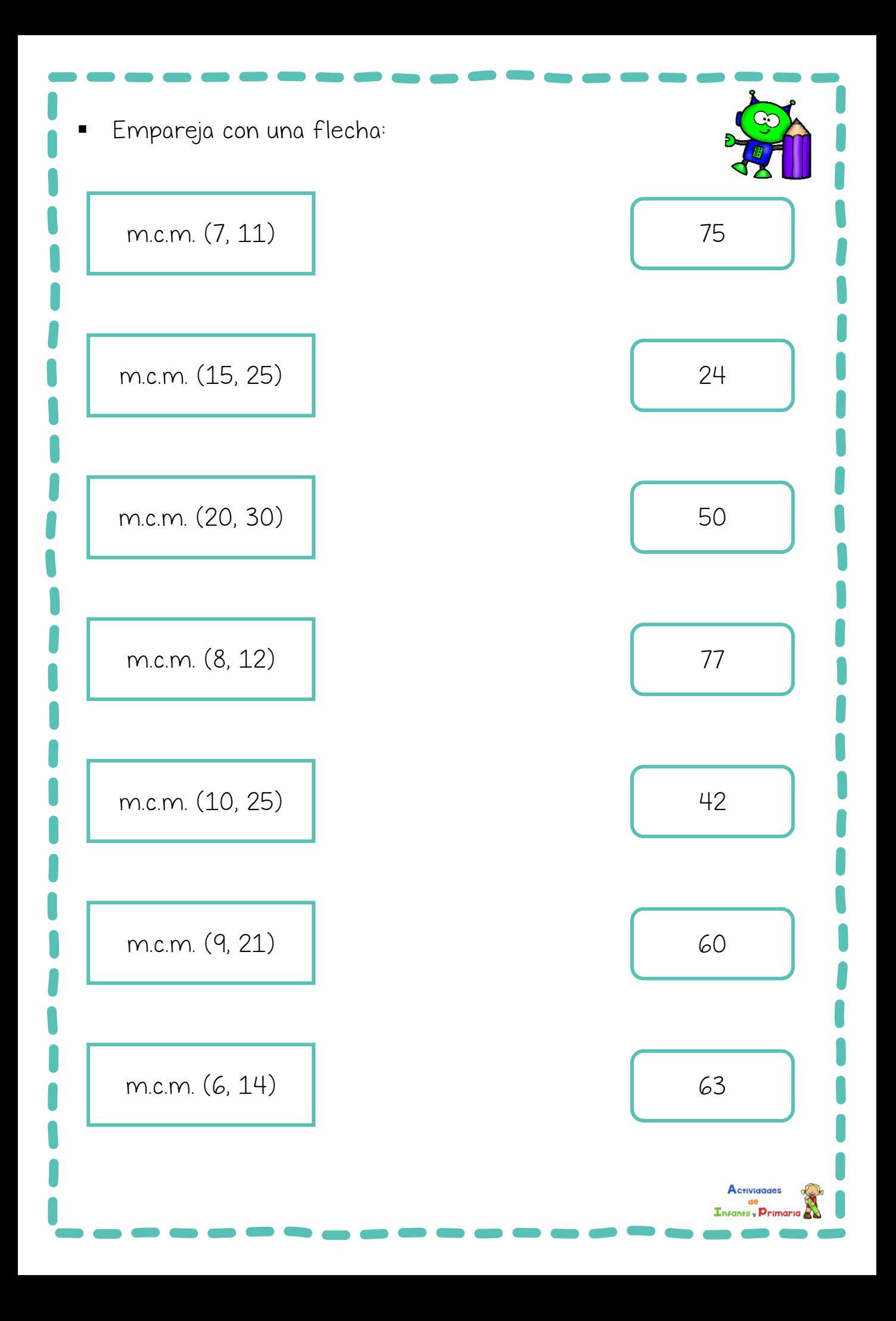

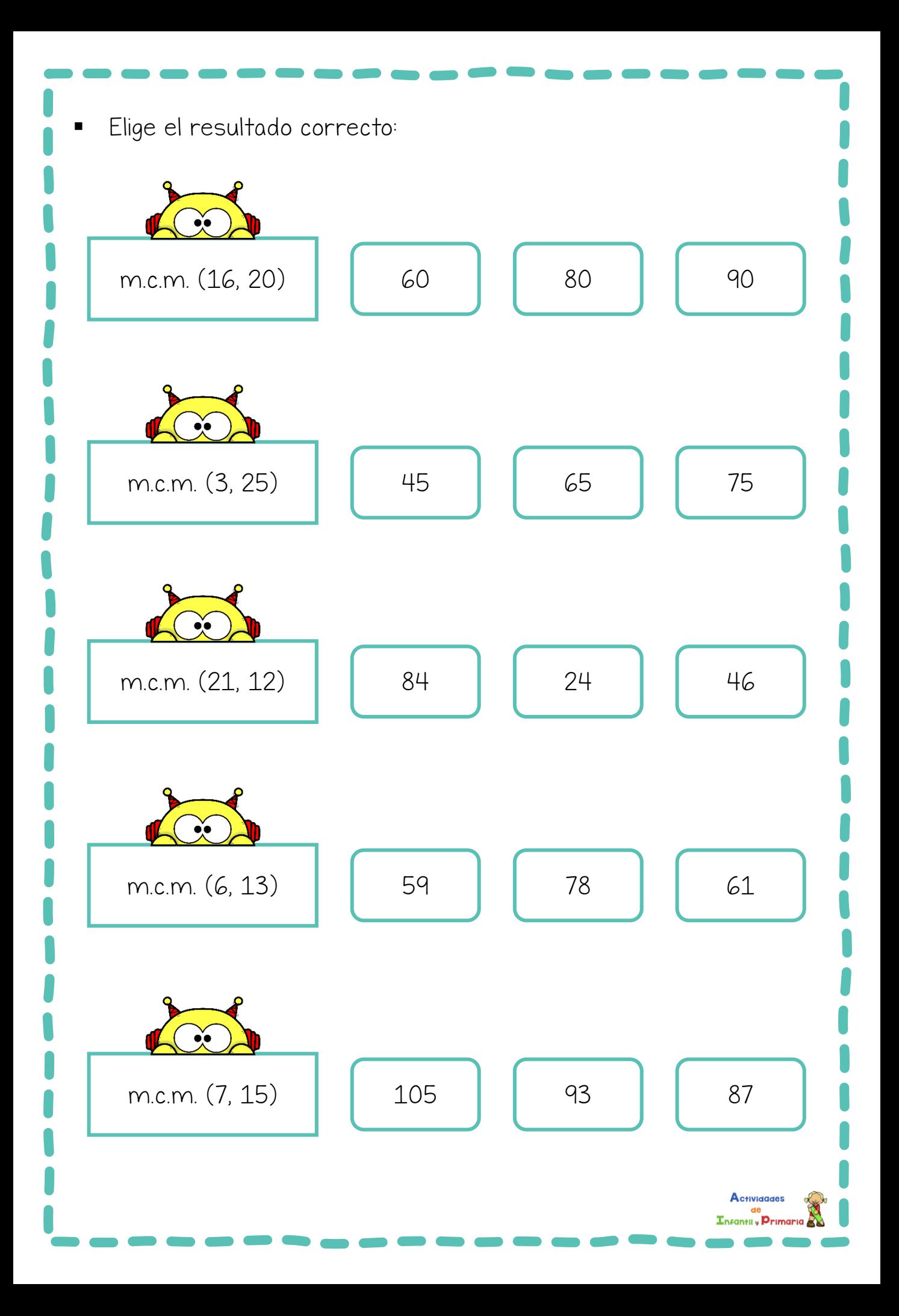